# **PERANCANGAN APLIKASI ANDROID UNTUK SISTEM MONITORING DAN PREDIKSI BERBASIS SNMP (SIMPLE NETWORK MANAGEMENT PROTOCOL) MENGGUNAKAN METODE LOGISTIC REGRESSION**

# *DESIGNING ANDROID APLICATION FOR MONITORING AND PREDICTION BASED ON SNMP (SIMPLE NETWORK MANAGEMENT PROTOCOL) USING LOGISTIC REGRESSION METHOD*

#### **<sup>1</sup>Muhammad Insan Aulia, <sup>2</sup>Purba Daru Kusuma, <sup>3</sup>Rumani M**

<sup>123</sup>Program Studi S1 Sistem Komputer, Fakultas Teknik Elektro, Universitas Telkom **<sup>1</sup> minsan@student.telkomuniversity.ac.id, <sup>2</sup>purbadaru@telkomuniversity.ac.id, 3 rumani@telkomuniversity.ac.id**

# **Abstrak**

**Monitoring jaringan adalah proses melihat dan memantau jaringan yang sedang terhubung antara satu sama lain. Pada sebuah jaringan komputer, server dan client-client memegang peranan yang sangat penting sehingga kondisinya harus selalu dipantau dengan performa, analisis dan kontrol beberapa komponen secara manual, terutama jika jaringan tersebut akan semakin berkembang. Simple Network Management Protocol (SNMP) adalah protocol aplikasi pada jaringan TCP/IP yang digunakan untuk pengelolaan dan pemantauan sistem jaringan komputer, hampir semua peralatan jaringan telah mendukung penggunaan SNMP untuk pemantauannya. Dengan menggunakan aplikasi berbasis web ini dapat memudahkan bagi seorang admin jaringan untuk melakukan monitoring terhadap agent yang tersebar diseluruh jaringan sehingga dapat menjaga ketersediaan atau availability dari jaringan tersebut.**

**Pada penelitian ini dirancang sebuah aplikasi monitoring jaringan berbasis android menggunakan metode** *logistic regression* **yang bertujuan untuk memonitoring dan memprediksi kondisi trafik jaringan. Aplikasi ini memanfaatkan parameter qos untuk mendapatkan kondisi teraktual dari client-client yang dipantau. hasilnya data qos (quality of service) yang diterima server akan diolah administrator dan kemudian ditampilkan di aplikasi mobile.**

# **Kata Kunci:** *SNMP, monitoring jaringan, android, logistic regression, qos.*

### *Abstract*

**Network monitoring is the process of seeing and monitoring networks that are connected to each other. In a computer network, servers and clients will produce performance that is very easily monitored by performance, analysis and control manually, especially if the network will grow further. Simple Network Management Protocol (SNMP) is an application protocol on TCP / IP networks used for network and computer networks, almost all networks have supported the use of SNMP for monitoring. By using this web-based application, it can be used for network administrators to monitor agents that are connected to a network that can maintain availability of the network.**

**In this study designed an android-based network monitoring application using logistic regression method which aims to monitor and predict the condition of network traffic. This application uses qos parameters to get actual conditions from monitored clients. Displaying qos data (service quality) received by the server will be processed by the administrator and then issued a mobile application.**

# **1.1 Latar Belakang**

Teknologi jaringan di era saat ini telah berkembang pesat, hampir semua instansi telah memanfaatkan teknologi jaringan sebagai pendukung dari perkembangan teknologi informasi yang digunakan. Infrastruktur jaringan adalah pondasi penting yang harus senantiasa tersedia dan dijaga kestabilan operasionalnya, contohnya lalu lintas (traffic) dari infrastruktur jaringan.

Seorang admin diharapkan mampu menjaga kestabilan lalu lintas (traffic) infrastruktur jaringan yang ditanganinya. Salah satu cara untuk menjaga kestabilan koneksi yaitu dengan mengimplementasikan SNMP

**Keywords:** *SNMP, network monitoring, android, logistic regression, qos.* **1. Pendahuluan**

(Simple Network Management Protocol). SNMP mampu memantau keadaan trafik dalam satu lingkup jaringan setiap saat. Sementara itu disisi lain para admin tidak selamanya berada di kantor untuk memonitoring lalu lintas jaringan. Kesalahan yang terjadi pada proses monitoring jaringan akan mengakibatkan kerugian yang tidak kecil, terutama pada instansi-instansi yang memanfaatkan teknologi jaringan.

Dari permasalahan tersebut maka diperlukan suatu sistem monitoring jaringan berbasis android untuk memonitoring trafik jaringan, sehingga para admin dapat dengan mudah memantau aktivitas jaringan yang menjadi tanggung jawabnya walaupun dia tidak sedang berada di kantor, karena pada umumnya letak dari peralatan infrastruktur jaringan sebuah instansi tidak terletak pada satu lokasi saja. Oleh karena itu para admin membutuhkan layanan yang dapat mempermudah pekerjaannya dalam memonitoring jaringan yang ditanganinya. Aplikasi ini juga dapat memprediksi kondisi jaringan yag akan datang. Metode yang digunakan adalah logistic regression. Algoritma logistic regression ini akan memprediksi kondisi jaringan yang akan datang berdasarkan kondisi sebelumnya.

Dengan dibuatnya sistem monitoring jaringan berbasis android diharapkan dapat membantu admin untuk mengetahui, memantau dan menjaga stabilitas lalu lintas (traffic) dari suatu jaringan. Sehingga admin tidak perlu lagi merasa khawatir apabila tidak sedang berada di kantor.

## **1.2 Tujuan**

Tujuan yang dicapai dalam penelitian ini adalah merancang dan membangun sebuah aplikasi monitoring jaringan berbasis android menggunakan metode logistic regression sehingga memberikan kemudahan pada admin dalam memantau trafik dan koneksi jaringan serta memprediksi kondisi jaringan yang akan datang.

#### **1.3 Identifikasi Masalah**

Identifikasi masalah dalam pembuatan buku Tugas Akhir ini adalah adalah sebagai berikut.

- 1. Bagaimana merancang aplikasi sistem monitoring pada sistem operasi android dengan metode logistic regression?
- 2. Bagaimana mengimplementasikan metode logistic regression dalam melakukan prediksi kondisi jaringan?
- 3. Perangkat apa saja yang digunakan untuk membangun aplikasi sistem monitoring berbasis android?
- 4. Fitur-fitur apa saja yang dibutuhkan untuk merealisasikan aplikasi tersebut?

#### **2. Dasar Teori**

Pada bagian ini berisi tentang teori dasar yang digunakan dalam pengenalan wajah menggunakan Linear Discriminant Analysis dan perbaikan citra menggunakan metode Retinex.

#### **2.1 SNMP**

SNMP adalah sebuah protokol aplikasi pada jaringan TCP/IP yang menangani manajemen jaringan. Protokol ini didesain sehingga pengguna dapat dengan mudah memantau kondisi jaringan komputer. Pemantauan kondisi jaringan dapat dilakukan dengan pengumpulan nilai-nilai informasi dari kondisi jaringan secara jarak jauh atau menggunakan satu pusat pengamatan. SNMP menjadi protokol yang terus dikembangkan karena banyak perangkat jaringan yang mendukung dan tersedia layanan SNMP seperti router, switch, server, workstation, dan printer. Protokol SNMP pada jaringan TCP/IP menggunakan transport UDP oleh karena itu dalam penggunaannya tidak akan membebani trafik.

#### **2.1.1 Perintah Dasar SNMP**

Untuk mendapatkan data, masukkan beberapa perintah dasar ke dalam library, diantaranya adalah:

- 1. Get-request, berfungsi untuk meminta data pada MIB variable.
- 2. Get-next-request, secara berurutan meminta data selanjutnya.
- 3. Set-request, berfungsi untuk memperbaharui nilai dalam MIB.
- 4. Get-response, berfungsi untuk memberikan tanggapan setelah perintah get-request, get-nextrequest dan set-request.
- 5. Trap, berfungsi untuk memberikan peringatan jika aplikasi berjalan tidak normal.

#### **2.2 Nagios**

Nagios merupakan sebuah sistem dan aplikasi pemantauan jaringan yang diciptakan oleh Ethan Galstad dan pertama diluncurkan tahun 1999. Nagios mengawasi host-host dan servis yang telah ditetapkan, memberi peringatan jika keadaan memburuk, dan memberi tahu kapan keadaan tersebut membaik [2].

Nagios sebuah program yang memonitor host dan layanan pada sebuah jaringan. Nagios bisa menjalankan sebuah script, dan memberikan sebuah interface web untuk menampilkan status sistem terkini.

Nagios dapat dikembangkan dan dapat memonitor status dari semua peristiwa jaringan. Nagios dapat melakukan cek dengan menjalankan sebuah script kecil dengan interval reguler, dan membandingkan hasilnya dengan hasil yang seharusnya di peroleh. Ini dapat memberikan cek yang lebih canggih dari pada sebuah sistem jaringan sederhana. Misalnya, ping mungkin akan memberitahu bahwa mesin sedang berjalan, dan NMAP mungkin melaporkan bahwa sebuah port TCP merespon pada sebuah permintaan, tetapi Nagios dapat mengambil halaman web atau membuat sebuah query/permintaan database, dan memverifikasi bahwa respon tersebut bukan sebuah kesalahan.

Nagios bisa memberitahukan sebuah peringatan awal tentang suatu masalah jaringan, dan memperbolehkan admin untuk merespon kepada masalah sebelum user punya kesempatan untuk melakukan komplain.

#### **2.3 QoS (Quality of Service)**

Quality of Service (QoS) merupakan metode pengukuran tentang seberapa baik jaringan dan merupakan suatu usaha untuk mendefinisikan karakteristik dan sifat dari suatu servis. QoS digunakan untuk mengukur sekumpulan atribut kinerja yang telah dispesifikasikan dan diasosiasikan dengan suatu servis. QoS mengacu pada kemampuan jaringan untuk menyediakan layanan yang lebih baik pada trafik jaringan tertentu melalui teknologi yang berbeda-beda.

Berdasarkan definisi diatas, dapat disimpulkan QoS (Quality of Service) adalah kemampuan suatu jaringan untuk menyediakan layanan yang baik dengan menyediakan bandwith, mengatasi jitter dan delay. Parameter QoS diantara lain avaibility, delay, throughput, jitter.

#### **2.4 Logistic Regression**

Logistic Regression merupakan metode statistik yang digunakan untuk menghitung nilai antar variabel, yaitu antara variabel independen(x) dan variabel dependennya (y) yang memiliki hanya dua kemungkinan, contohnya 0 dan 1. Terdapat beberapa tipe variabel didalam regresi logistik, yaitu independen dan dependen dan didalam masing-masing varibel terdapat tipe kontinu dan kategori.

Pada umumnya analisis regresi membentuk persamaan untuk prediksi variabel dependen, prediksi dilakukan terhadap variabel dependen dengan perhitungan variabel independennya.

#### **3. Pengujian**

#### **3.1 Perancangan Sistem**

Berikut ini alur dari perancangan sistem yang dibangun dalam tugas akhir ini.

- 1. Instalasi server dan client monitoring. Server dan client monitoring disini menggunakan base sistem operasi linux disimulasikan menggunkaan virtualbox, untuk server menggunakan linux centos versi 7.0 dengan kapasitas standar (RAM 1900MB) dan Hardisk space 12 GB) yang terpasang snmp dan Nagios XI untuk server, kemudian enam (6) client menggunkan linux ubuntu 14.04 yang sudah terpasang dan dikonfigurasi snmp.
- 2. Ekstrak data hasil monitoring ke database. Untuk melakukan ekstrak data, penulis menggunakan dua cara, yang pertama ekstrak langsung dari Nagios XI diambil berdasarkan jumlah dan service client yang penulis lakukan monitoring, yang kedua ekstrak menggunakan tool wireshark yang dimana dengan mengunkaan tool ini penulis dapat dengan mudah melakukan capture packet yang terjadi di sisi server dan client. Kemudian data diolah dan di export menjadi file (.csv) setelah itu dikirim ke database server untuk diolah lebih lanjut.

3. Update data avaibility, delay, throughput, jitter dan logistic regression. Setelah semua langkah dilakukan, berikutnya ialah menginput dan mengupdate database seperti diantaranya data avaibility, delay, throughput, jitter dan logistic regression) baru kemudian data bisa ditampilkan di aplikasi mobile.

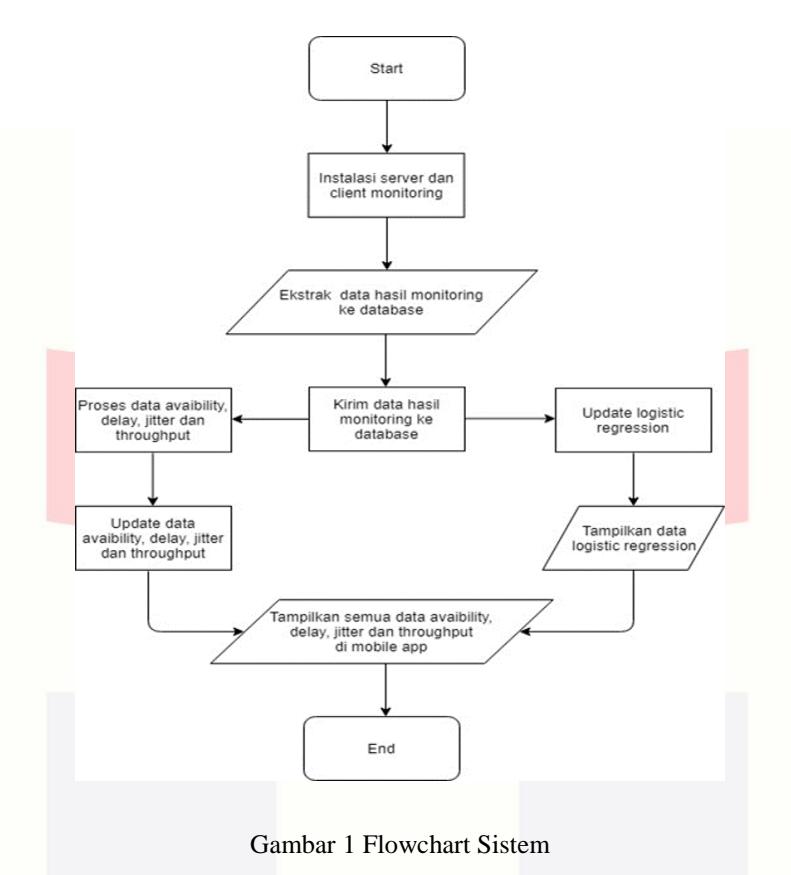

### **3.2 Pengujian dan Analisis Perangkat Server**

Pengujian dan alisis perangkat lunak ini bertujuan untuk mengetahui proses yang dilakukan. Adapun hal-hal yang diujikan adalah sebagai berikut:

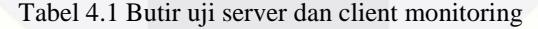

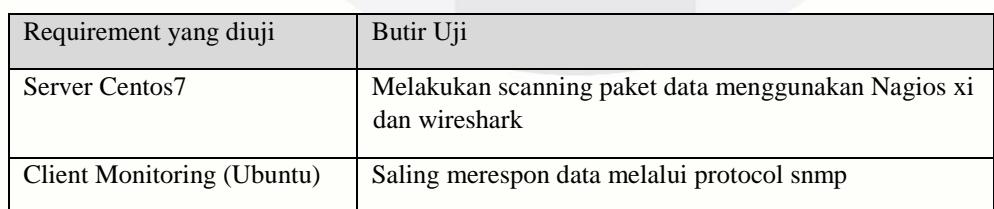

#### **3.3 Pengujian dan Analisis Perangkat Lunak**

Dari hasil implementasi dan pengujian terhadap perangkat lunak, maka dapat dilakukan analisis bahwa secara umum perangkat lunak dapat berjalan dengan baik sehingga tidak menutup kemungkinan untuk dapat diterapkan pada kondisi yang sebenarnya berikut adalah analisis hasil pengujian sistem. Dalam implementasi terdapat beberapa antar muka aplikasi yang menjelaskan tentang masukan, proses dan keluaran dari sistem aplikasi SNMP untuk pemantau kondisi jaringan, adapun aplikasi terbagi kedalam 2 (dua) bentuk yang pertama aplikasi SNMP dalam bentuk website dan yang kedua aplikasi SNMP dadam bentuk apps android, dimana antara aplikasi tersebut memiliki fungsi dan cara kerja yang saling tersambung.

#### **3.1.1 Web**

Adapun aplikasi SNMP untuk pemantau kondisi jaringan dalam bentuk website. Adapun hal-hal yang diujikan menggunakan metode black box ini adalah sebagai berikut:

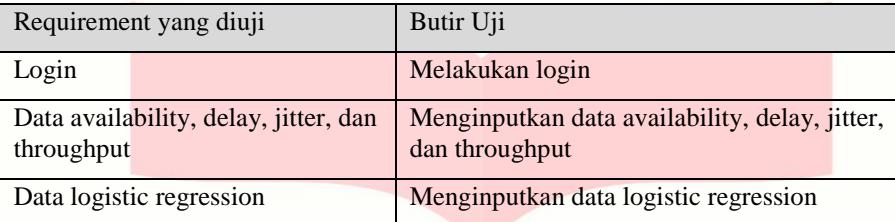

Tabel 4.2 Pengujian aplikasi dalam bentuk website

Berikut merupakan penjelasan dan rancangan implementasi aplikasi SNMP dalam bentuk website

# **3.1.2 Android**

Adapun aplikasi SNMP untuk pemantau kondisi dalam bentuk aplikasi android. Adapun hal-hal yang diujikan menggunakan metode black box ini adalah sebagai berikut:

Tabel 4.3 Pengujian aplikasi SNMP dalam bentuk aplikasi android

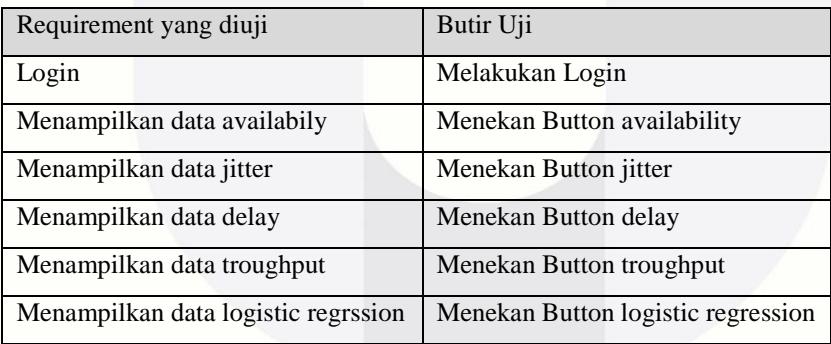

## **4. Kesimpulan**

Berikut merupakan kesimpulan yang diambil dari hasil analisis dan pengujian sistem yang telah dibuat di tugas akhir ini:

- 1. Berdasarkan hasil dengan metode pengujian black box dapat ditarik kesimpulan bahwa perangkat aplikasi dapat menjalankan fungsi-fugsi yang tidak benar atau hilang, kesalahan dalam akses database, kesalahan kinerja, kesalahan terminasi dan secara fungsional mengeluarkan hasil yang sesuai dengan yang diharapkan pada perancangan aplikasi. Sesuai dengan bab pengujian dan analisis pada halaman 25 mengenai pengujian dan analisis perangkat lunak.
- 2. Pada tingkat akurasi pemantauan dan kinerja server dari masing-masing client, didapatkan hasil akurasi yang sangat bagus, mengingat kinerja tool menggunakan Nagios sebagai tool monitoring uptime dan downtime suatu hosts sesuai dengan bab pengujian dan analisis pada halaman 22 mengenai pengujian dan analisis perangkat server.
- 3. Hasil simulasi Pemantauan server dan client selama kurang lebih dua jam menunjukan hasil *rate*  diatas 1 ms dengan los 0% menujukkan bahwa protocol yang digunakan dapat berjalan dengan yang diharapkan sesuai dengan bab pengujian dan analisis pada halaman 24 mengenai pengujian dan analisis perangkat server.
- 4. Pada algoritma logistic regresion digunakan sebagai alat penggunaan trafik pada jaringan oleh masingmasing user yang berada pada suatu jaringan sesaui dengan bab pengujian dan analisis pada halaman 34 mengenai pengujian logistic regression.

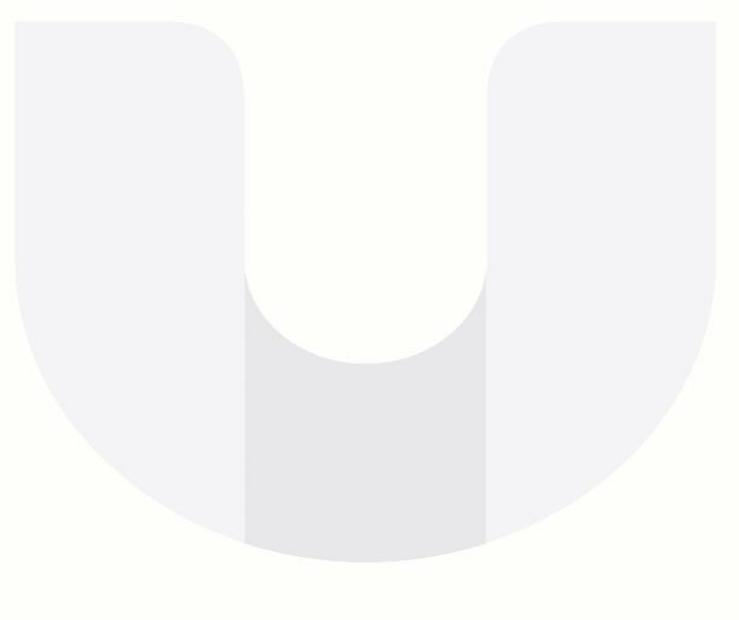

#### **Daftar Pustaka:**

- [1] D. Maouro, Essential SNMP 2nd Edition, Sebastopol: O'Reilly Media, 2005.
- [2] W. Barth, Nagios: System Network Monitroring Second Edition, Inggris: Open Source Press, 2008.
- [3] NN, "Telecommunications and Internet Protocol Harmonization Over Networks (TIPHON General Aspects of Quality of Service (QoS))," TIPHON, 2002.
- [4] J. Enterprise, Mengenal Pemprograman PHP 7 Database Untuk Pemula, Jakarta: Elex Media Komputindo, 2017.
- [5] E. Mardiani, N. Rahmansyah, H. Kurniawan, A. Muliawati and D. S. Permana, Membuat Netbeans, MySQL dan iReport, Jakarta: Elex Media Komputindo, 2017.
- [6] S. Hansun, M. B. Kristanda and M. W. Saputra, Pemrograman Android dengan Android Studio IDE, Yogyakarta: ANDI, 2018.
- [7] D. W. Hosmes and L. S, Applied Logistic Regression, New York: John Wiley and Sons, 1989.
- [8] S. Pujiono, A. Amborowati and M. Suyanto, "Analisis Kepuasan Publik Menggunakan WEKA Dalam Mewujudkan Good Governance dI Kota Yogyakarta," *JURNAL DASI,* vol. 14, pp. 45-55, 2013.

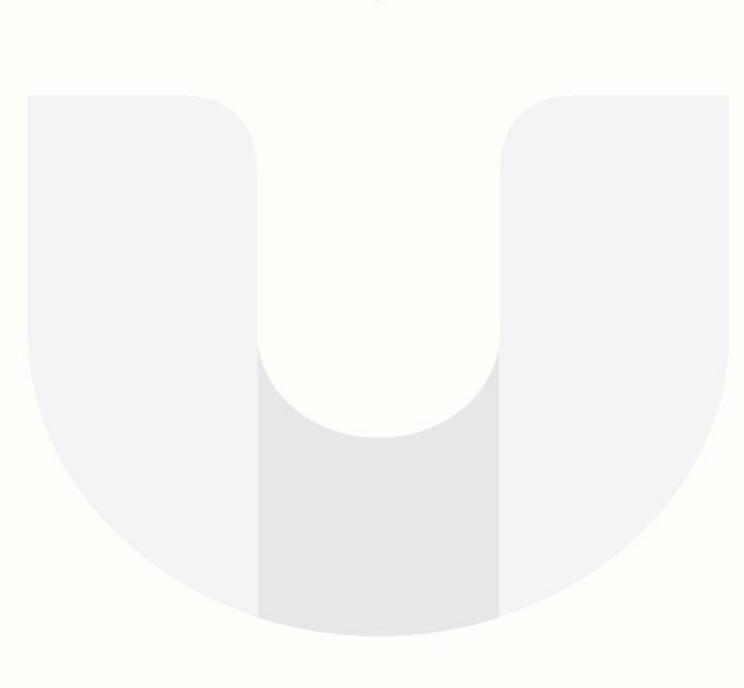